# **TEMA:LSTP**

REDES1

#### INTEGRANTES: WILLIAN STANLEY NAVAS MORAN JOSE DIMAS BENITEZ ARGUETA ENRIQUE GIOVANNI RAMOS RIVERA

## ¿Que es un LSTP?

● Es una colección de software que convierte una instalación Gnu/Linux normal en un servidor de terminal. Esto permite usar clientes delgados de baja potencia y bajo costo (o hardware viejo que ya se tenga) para ser utilizados como terminales para armar una red servidor-clientes finos.

#### Descripción del proyecto

Este proyecto está basado en la implementación de un sistema LTSP, usando el sistema operativo Debian Jessie, el proyecto está enfocado en que más de 5 terminales puedan trabajar bajo el mismo entorno por medio de un servidor que le proveerá todas las aplicaciones y herramientas necesarias para utilizar una terminal o cliente ligero.

DHCP **TFTP** NFS

#### ¿Que **DHCP**?

Es un protocolo cliente-servidor que proporciona automáticamente un host de protocolo Internet (IP) con su dirección IP y otra información de configuración relacionados como, por ejemplo, la puerta de enlace predeterminada y la máscara de subred.

## ¿Que es TFTP?

son las siglas de Trivial file transfer Protocol (Protocolo de transferencia de archivos trivial). Es un protocolo de transferencia muy simple semejante a una versión básica de FTP.

### ¿Que es NFS?

(sistema de archivos de red: «Network File System») es un protocolo que permite acceso remoto a un sistema de archivos a través de la red.

### Funcionamiento

El firmware del cliente trata de encontrar un servicio de redirección PXE en la red para recabar información sobre los servidores de arranque PXE disponibles. Tras analizar la respuesta, el firmware solicitará al servidor de arranque apropiado el file path de un network bootstrap program (NBP), lo descargará en la memoria RAM del ordenador mediante TFTP, probablemente lo verificará, y finalmente lo ejecutará

### **Requisitos**

- Cliente Ligero
- Los requisitos a nivel de hardware son los mismos que pusimos en la tabla anterior:
- Procesador: Funciona con procesadores desde 300 MHz para un mejor rendimiento se recomienda usar
- procesadores superiores a 600 MHz
- Red: Posibilidad de arrancar mediante PXE, Etherboot o Yaboot.
- Tarjeta Gráfica: Al menos 2 MB de memoria gráfica.
- 128 MB de memoria RAM

## Construcción del proyecto

● Actualizamos los repositorios aptitude update

jose@jose:~\$ su Contraseña: root@jose:/home/jose# aptitude update Des: 1 http://security.debian.org jessie/updates InRelease [63.1 kB] Des: 2 http://deb-multimedia.org jessie InRelease [22.3 kB] Ign http://ftp.fr.debian.org jessie InRelease Ign http://dl.google.com stable InRelease

#### Digitaremos en la terminal aptitude upgrade

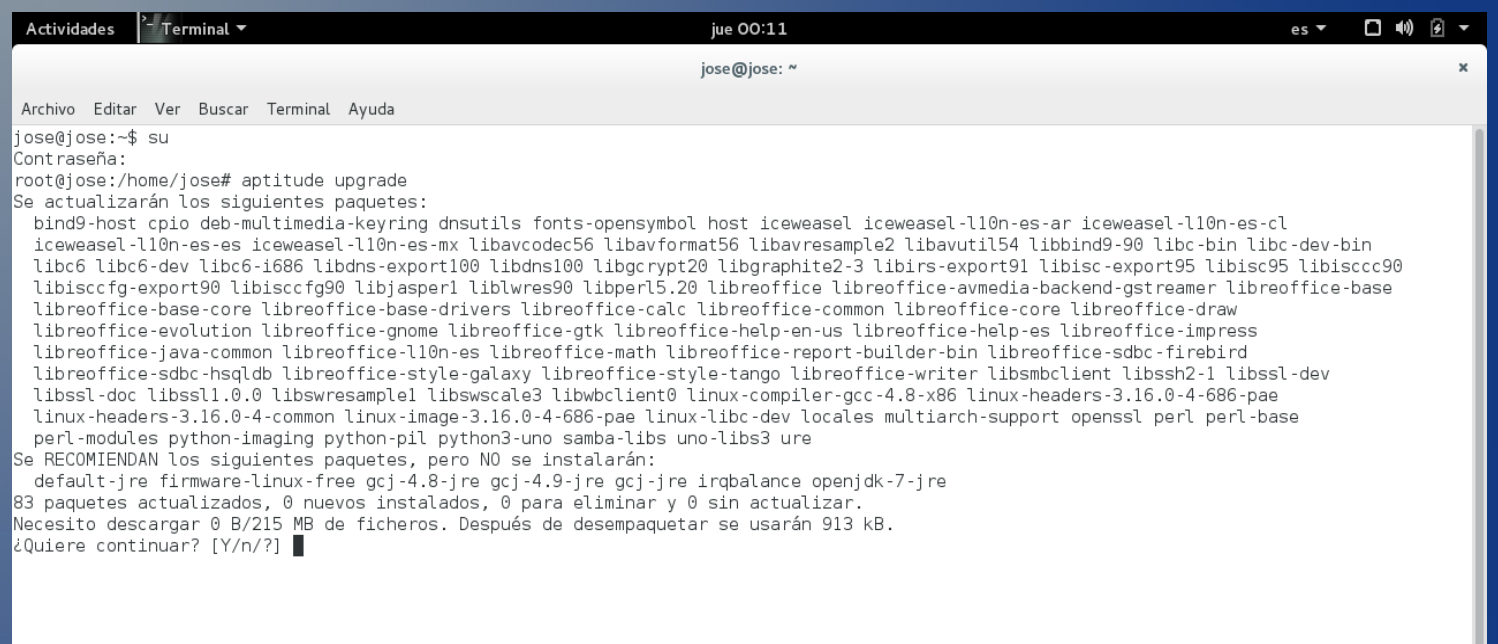

#### aptitude install ltsp-server-standalone openssh-server

root@iose:/home/iose# aptitude install ltsp-server-standalone openssh-server Se instalarán los siguiente paquetes NUEVOS: debconf-utils{a} debootstrap{a} isc-dhcp-server{a} ldm-server{a} ltsp-docs{a} ltsp-server{a} ltsp-server-standalone ltspfs{a} nbd-server{a} nfs-kernel-server{a} openbsd-inetd{a} squashfs-tools{a} tftpd-hpa{a}  $\textcircled{\tiny 9}$  paquetes actualizados, 13 nuevos instalados, 0 para eliminar y 0 sin actualizar. .<br>Necesito descargar 1,417 kB/1,820 kB de ficheros. Después de desempaquetar se usarán 4,295 kB ¿Quiere continuar? [Y/n/?] Des: 1 http://ftp.fr.debian.org/debian/ jessie/main debconf-utils all 1.5.56 [57.6 kB] Des: 2 http://ftp.fr.debian.org/debian/ jessie/main ltspfs i386 1.4-1 [29.3 kB] [84.3 kB] Des: 3 http://ftp.fr.debian.orq/debian/ jessie/main nbd-server i386 1:3.8-4+deb8u2 [118 kB] Des: 4 http://ftp.fr.debian.orq/debian/ jessie/main nfs-kernel-server i386 1:1.2.8-9 [36.7 kB] Des: 5 http://ftp.fr.debian.org/debian/ jessie/main openbsd-inetd i386 0.20140418-2 [94.7 kB] 2-Des: 6 http://ftp.fr.debian.org/debian/ jessie/main squashfs-tools i386 1:4.2+20130409-2 Des: 7 http://ftp.fr.debian.org/debian/ jessie/main debootstrap all 1.0.67 [62.7 kB] Des: 8 http://ftp.fr.debian.org/debian/ jessie/main ldm-server all 2:2.2.15-2 [65.4 kB] Des: 9 http://ftp.fr.debian.org/debian/ jessie/main ltsp-docs all 1.1-1 [405 kB] [266 [266] Des: 10 http://ftp.fr.debian.org/debian/ jessie/main ltsp-server all 75% [10 ltsp-server 108 kB/266 kB 41%]

#### CONFIGURACION DE LA IP ESTATITA

#### • gedit /etc/network/interfaces

●

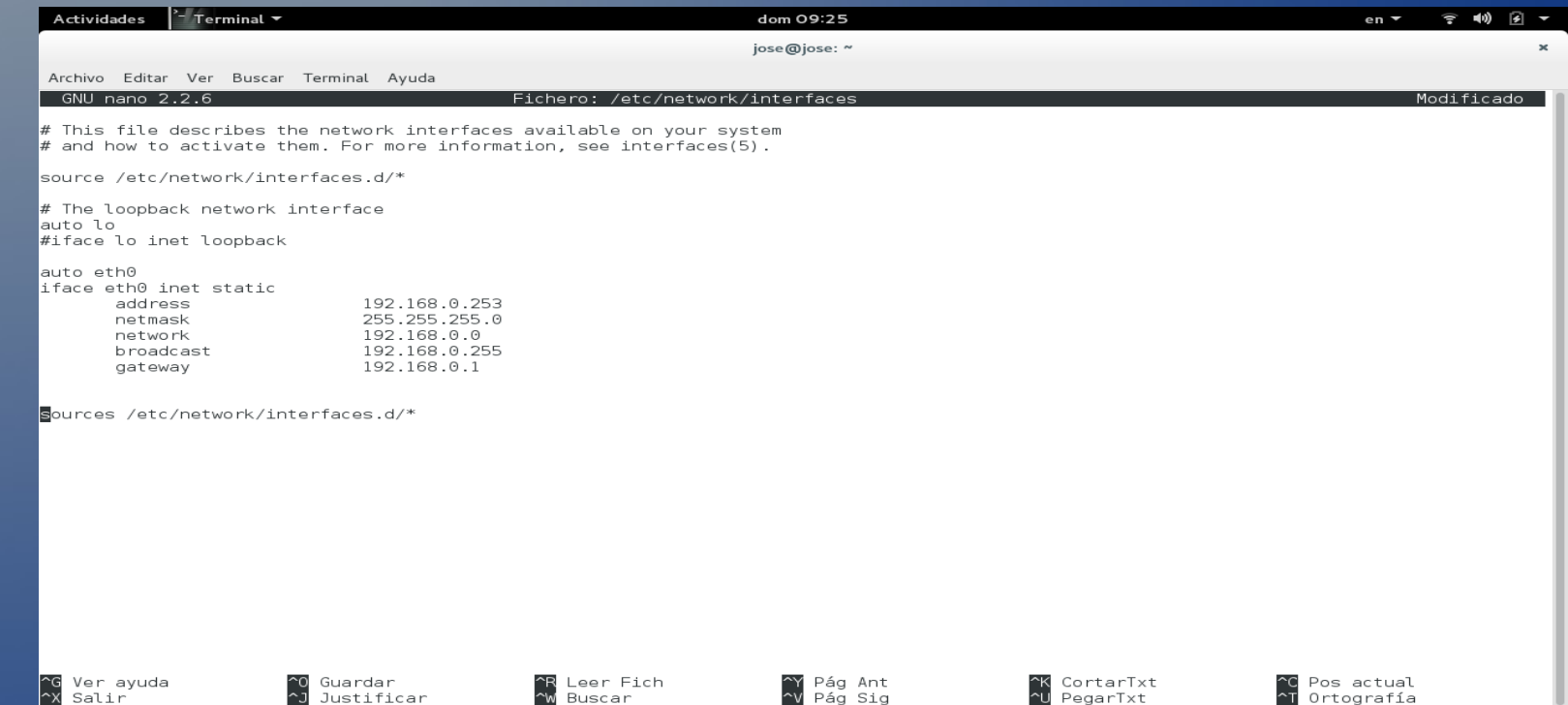

## gedit /etc/ltsp/dhcpd.conf

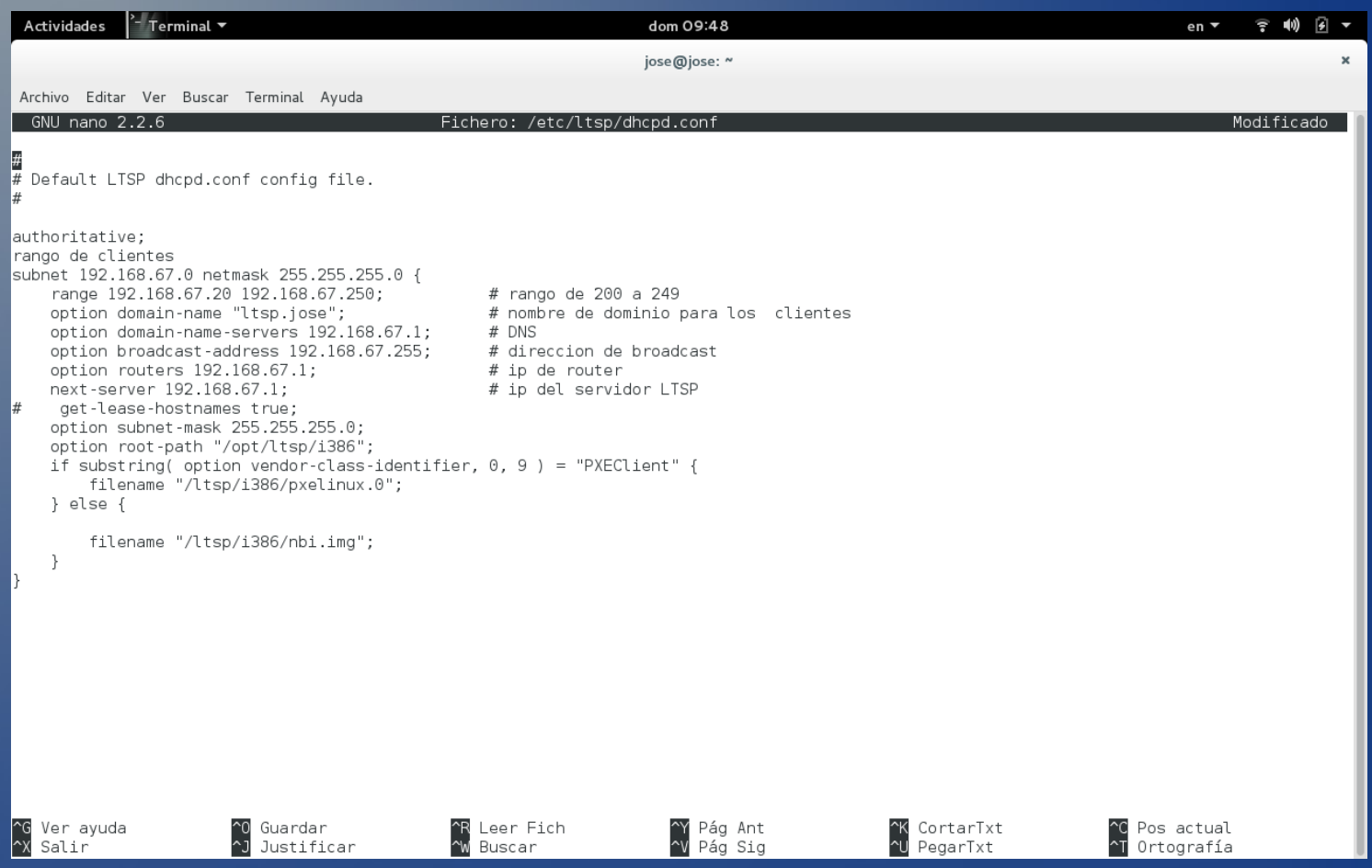

## Diagrama de red

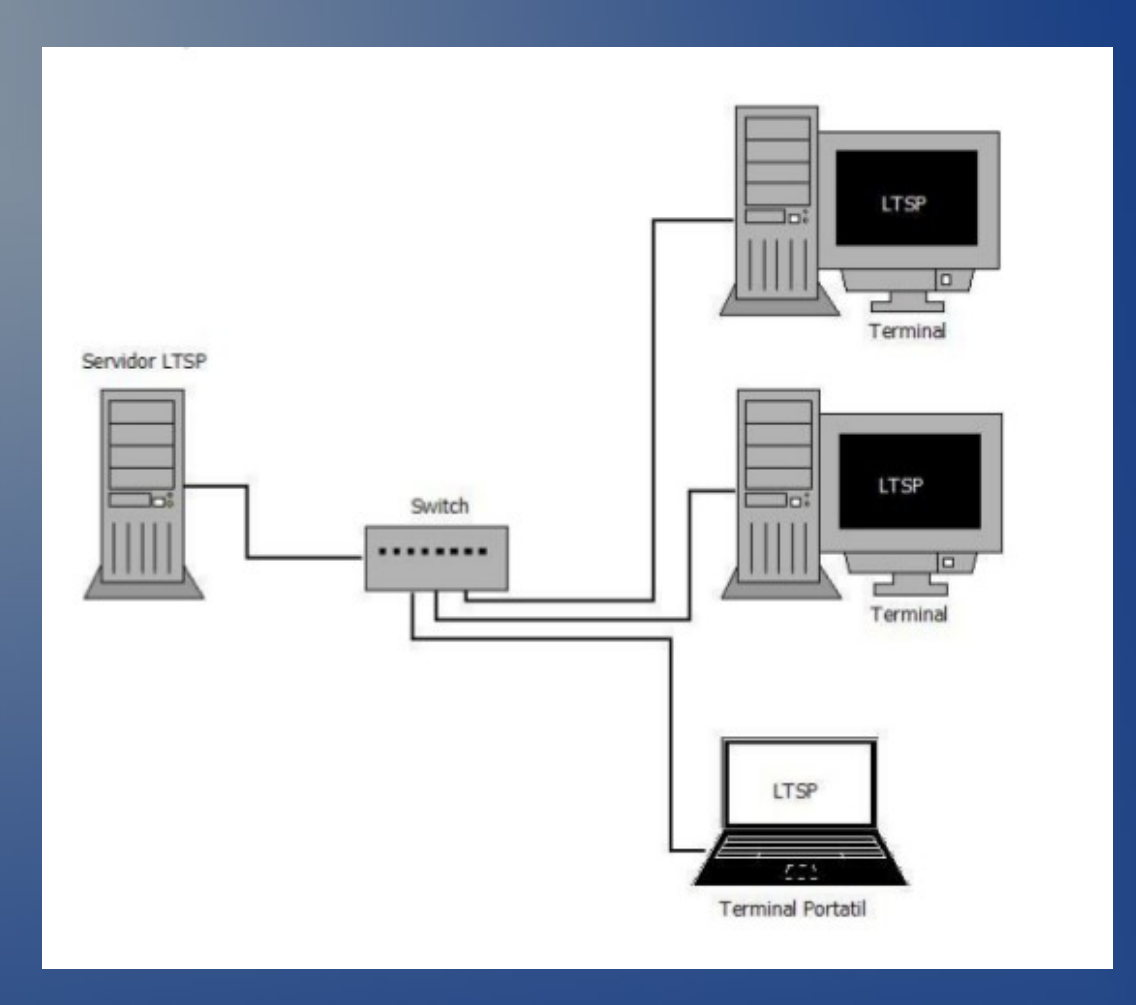